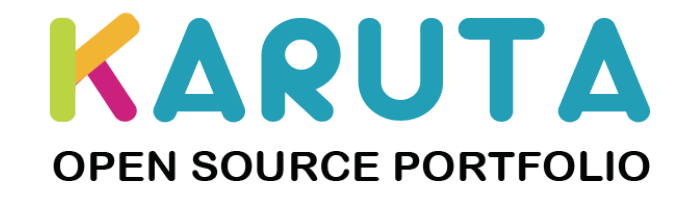

#### **KARUTA 1.0: Ready for Innovative Use Cases**

Jacques Raynauld, HEC Montréal Eric Giraudin, IUT 2 Grenoble Sillon Alpin APEREO Europe ESUP Days 2015 - Paris, le 6 février 2015

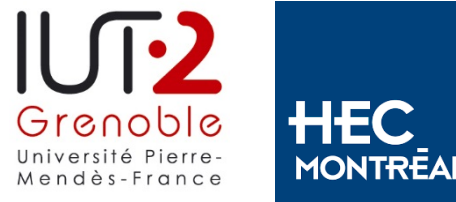

#### Summary

# Karuta 1.0: ready for innovative use cases

Karuta is a next generation open source ePortfolio suite that has been created in the spirit of the Open Source Portfolio (OSP). Karuta 1.0, which is currently available for piloting, offers dramatic flexibility for designing learning portfolios with rubrics for the assessment of learning outcomes. The presentation will highlight several use cases on accreditation, showcasing, migration from OSP as well as an innovative use of Karuta by IUT-2 Grenoble on competences and professional development.

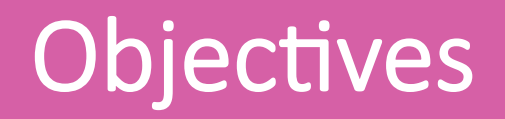

- Report on the progress made since last year
- Convince you about the ubiquitous and usefulness of portfolios
- Present some real portfolio use cases IUT 2 Grenoble
- Invite you to be part of our incubation projet

#### **Outline**

- 1. OSP, Apereo and Karuta incubation project
- 2. Portfolios are everywhere
- 3. Karuta key features
- 4. A portfolio use case : school of education
- 5. Karuta in six slides
- 6. Simple use cases
- 7. IUT-2 Grenoble implementation
- 8. Road-map

### OSP, Apereo and Karuta Incubation Project

- OSP no longer supported in Sakai 10
- Partners working on the next generation portfolio: HEC Montreal, Kyoto University, Three Canoes LLC, IUT-2 Grenoble
- Apereo incubation project in April 2013
- Release of Karuta 1.0 in September 2014

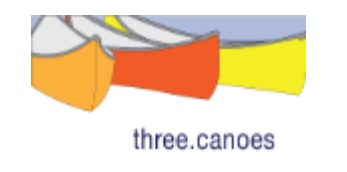

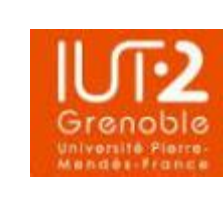

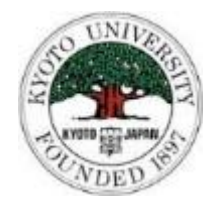

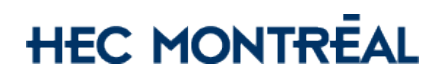

# Different types of portfolios

- Learning
	- Focus on developing academic or professional identity
- Assessment
	- Focus on programmatic or institutional improvement
- Showcasing
	- Focus on sharing evidence with others

#### **Exemples**

- Self-assessment
- Internship reports
- Accreditation reports
- Resume
- Teaching Portfolio for tenure
- Admission

#### **Need a very flexible tool. Karuta can do all three types.**

ESUP Paris 2015 6

### Key features

- Highly customizable
- IMS LTI enabled (1 and soon 2)
- Multilingual
- Responsive Design
- OSP import (proof of concept)
- Peer assessment
- Reporting capabilities
- jQuery/javascript/front end (Twitter boostrap)
- Java/mySQL-Oracle back end

# A portfolio use case : School of education (Montréa

- Students internships in elementary schools
- Competences framework set by the government
	- 12 competences
	- 50 + components
	- 100 + observables

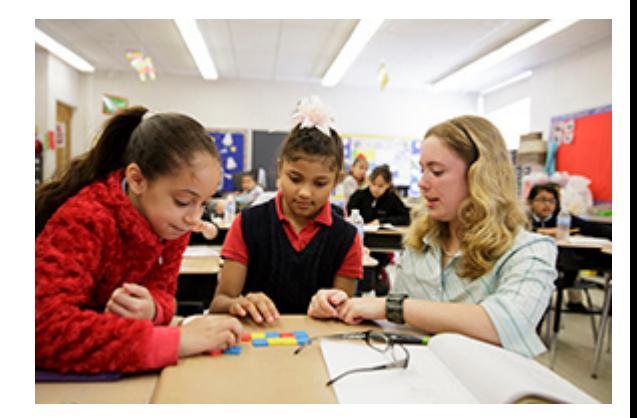

https://flic.kr/p/eeeQap

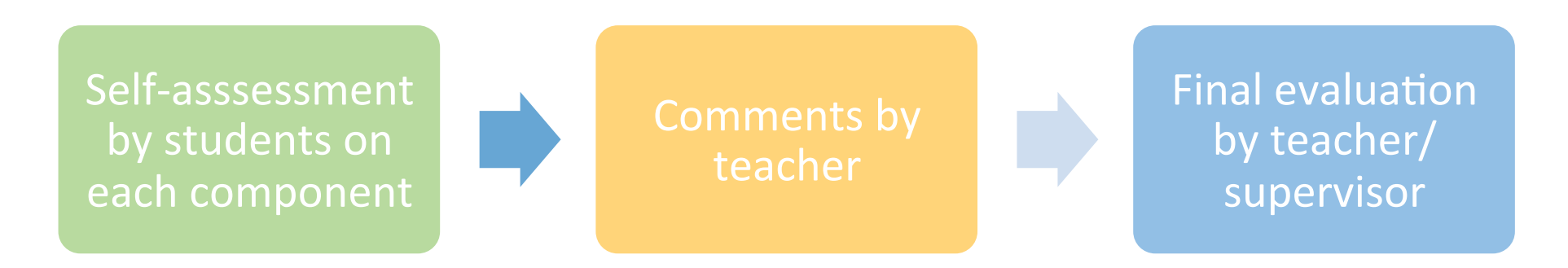

#### Karuta in 6 slides : #1 ASM Model

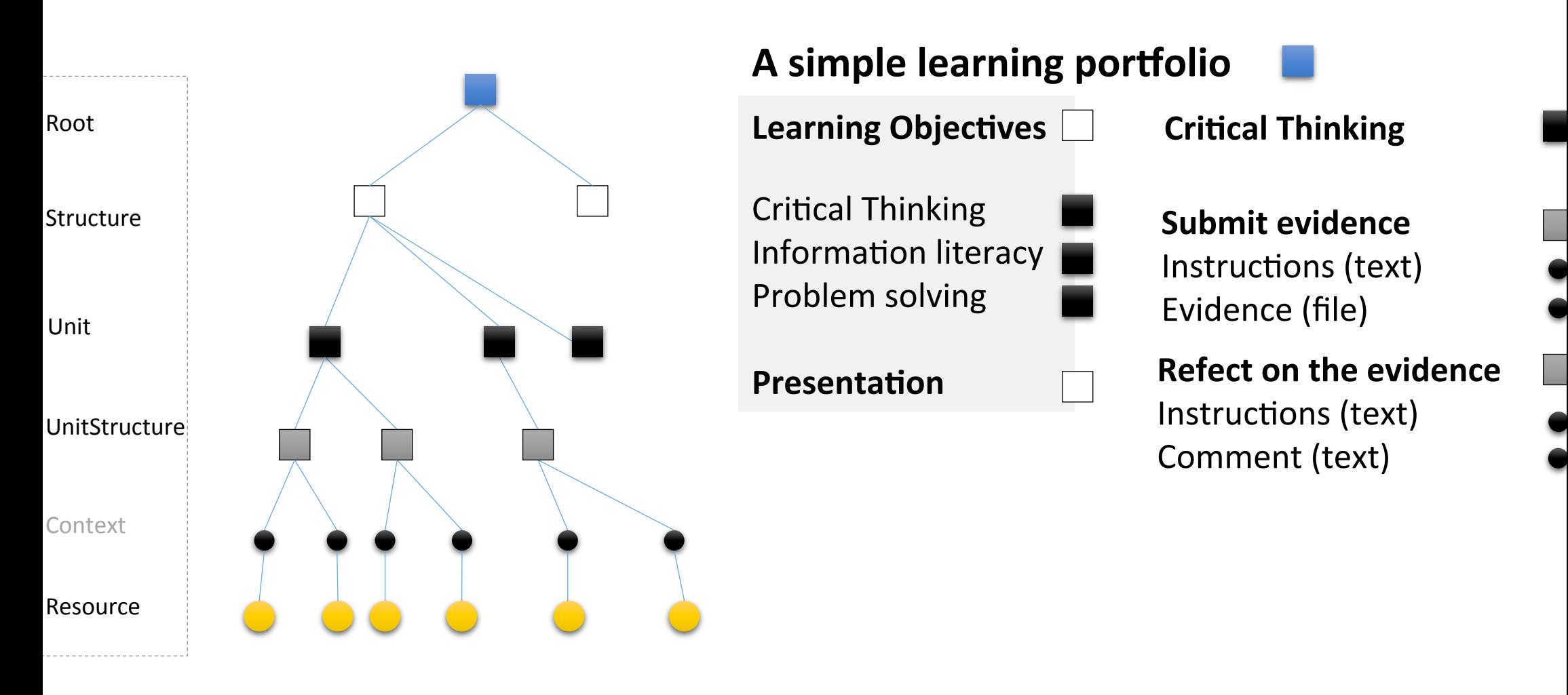

#### Karuta in 6 slides : #2 operations on the trees

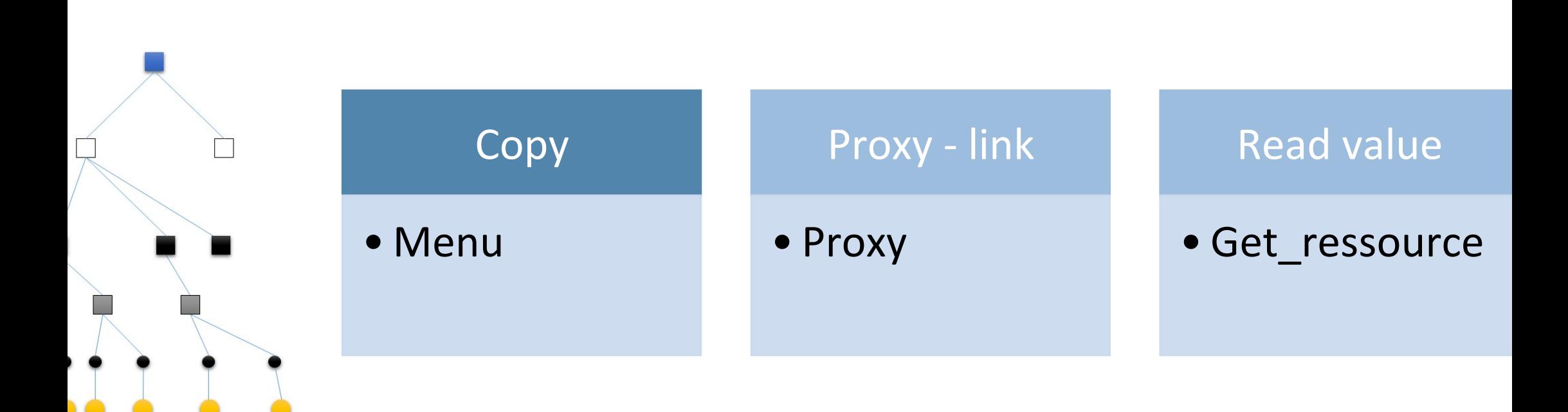

#### Karuta in 6 slides : #3 Nodes/leafs

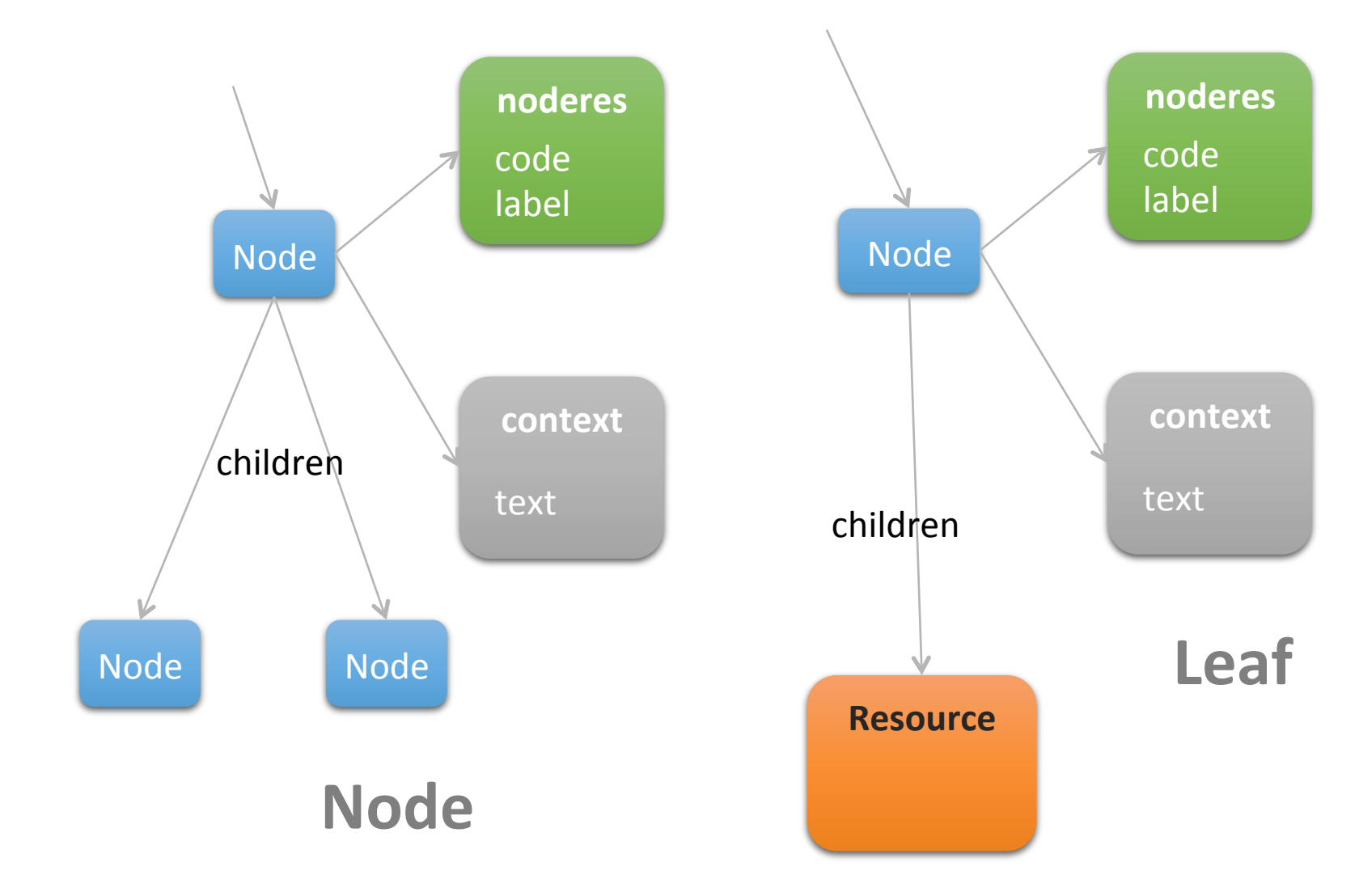

## Karuta in 6 slides : #4 properties on Nodes/leafs

#### Label

• Text

D

#### **Semantic Tag**

• Powerful possibility 

#### Actions/role

- Read
- Edit
- Delete
- Comment
- Submit
- Show
- $\bullet$  Information

#### Display

- CSS
- Free positionning
- inline

#### Karuta in 6 slides : #5 architecture

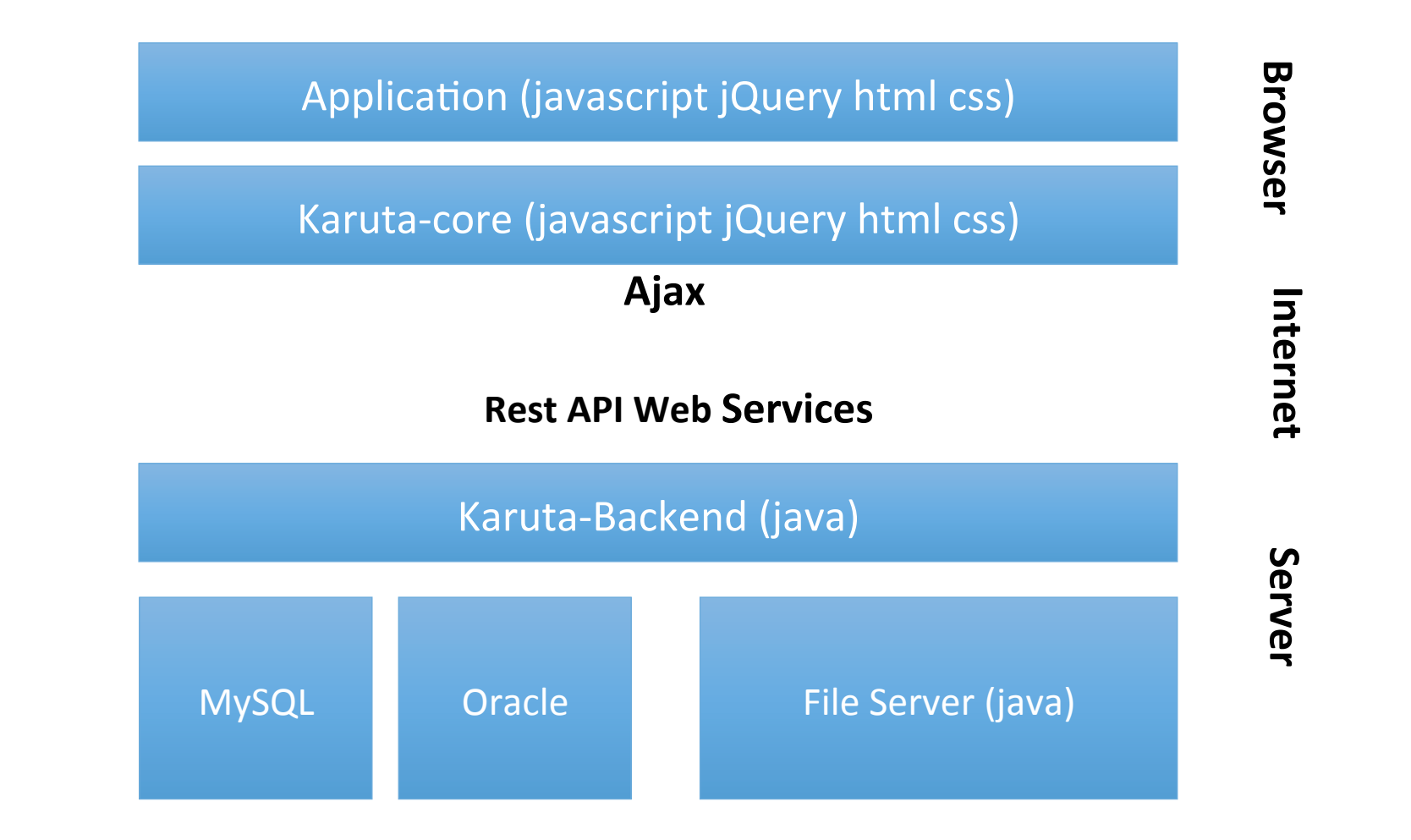

#### Karuta in 6 slides : #6 prototyping

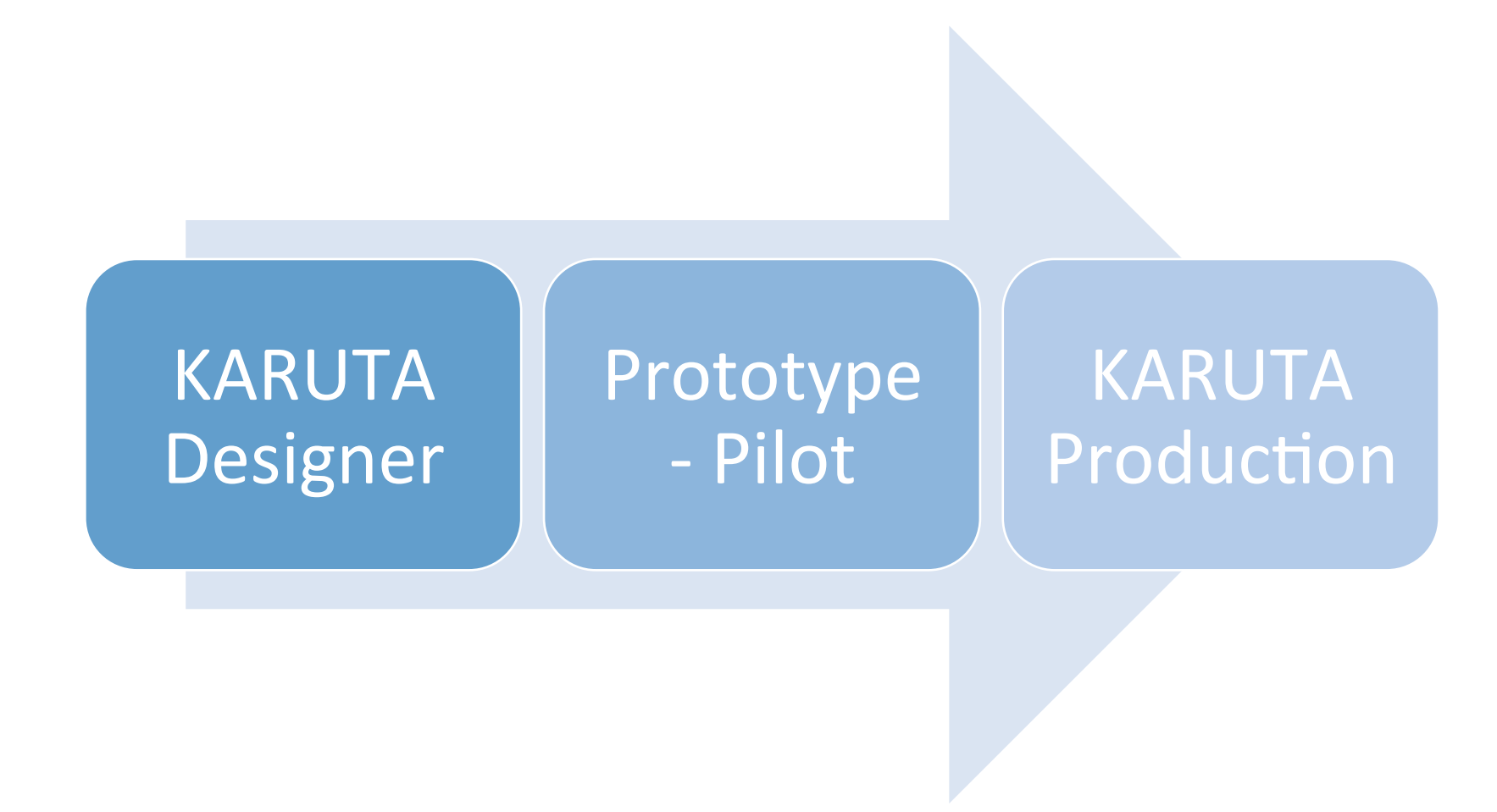

# A simple portfolio – adding structures and resource

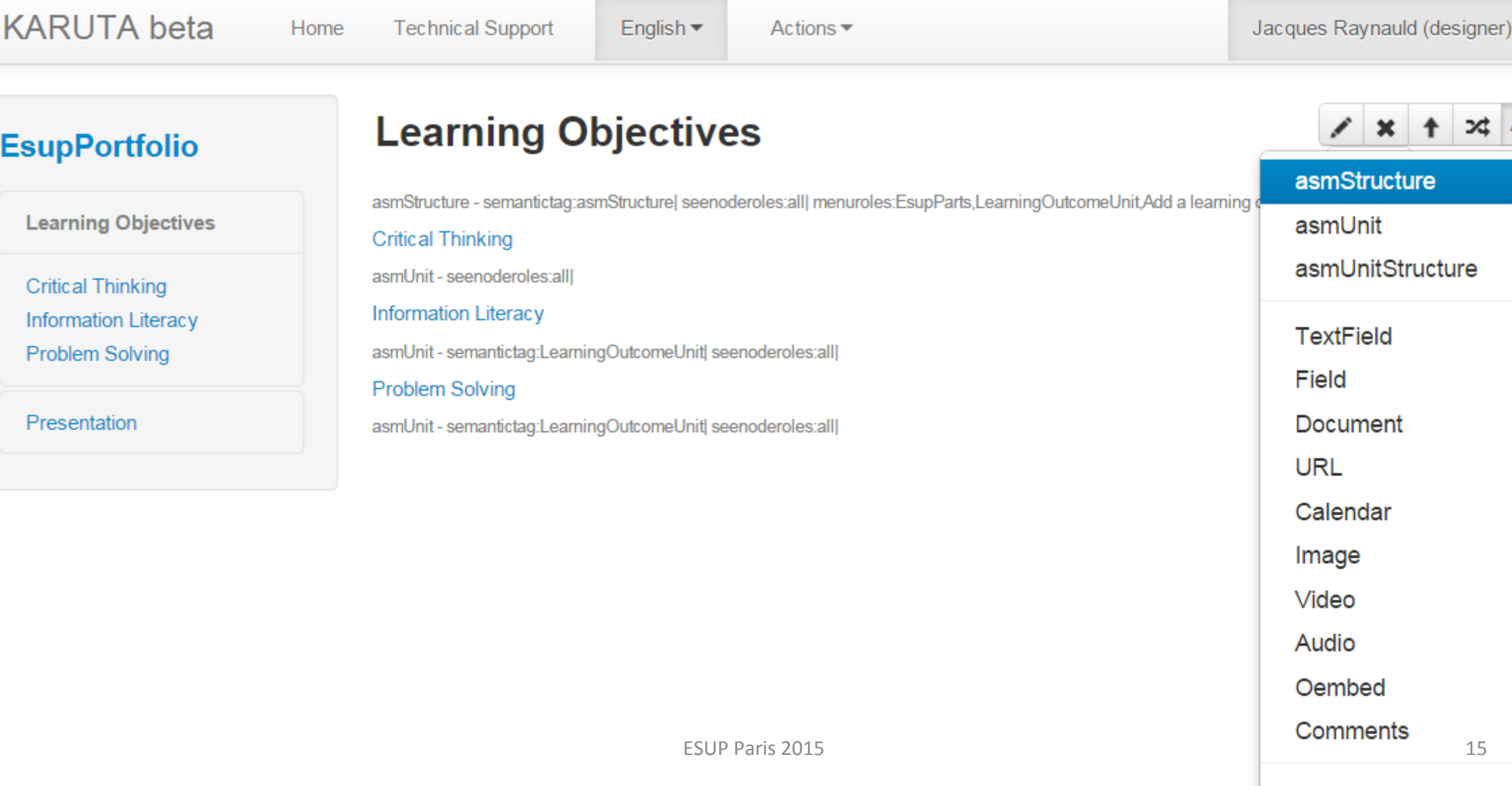

# Learning portfolio : student self-assesment

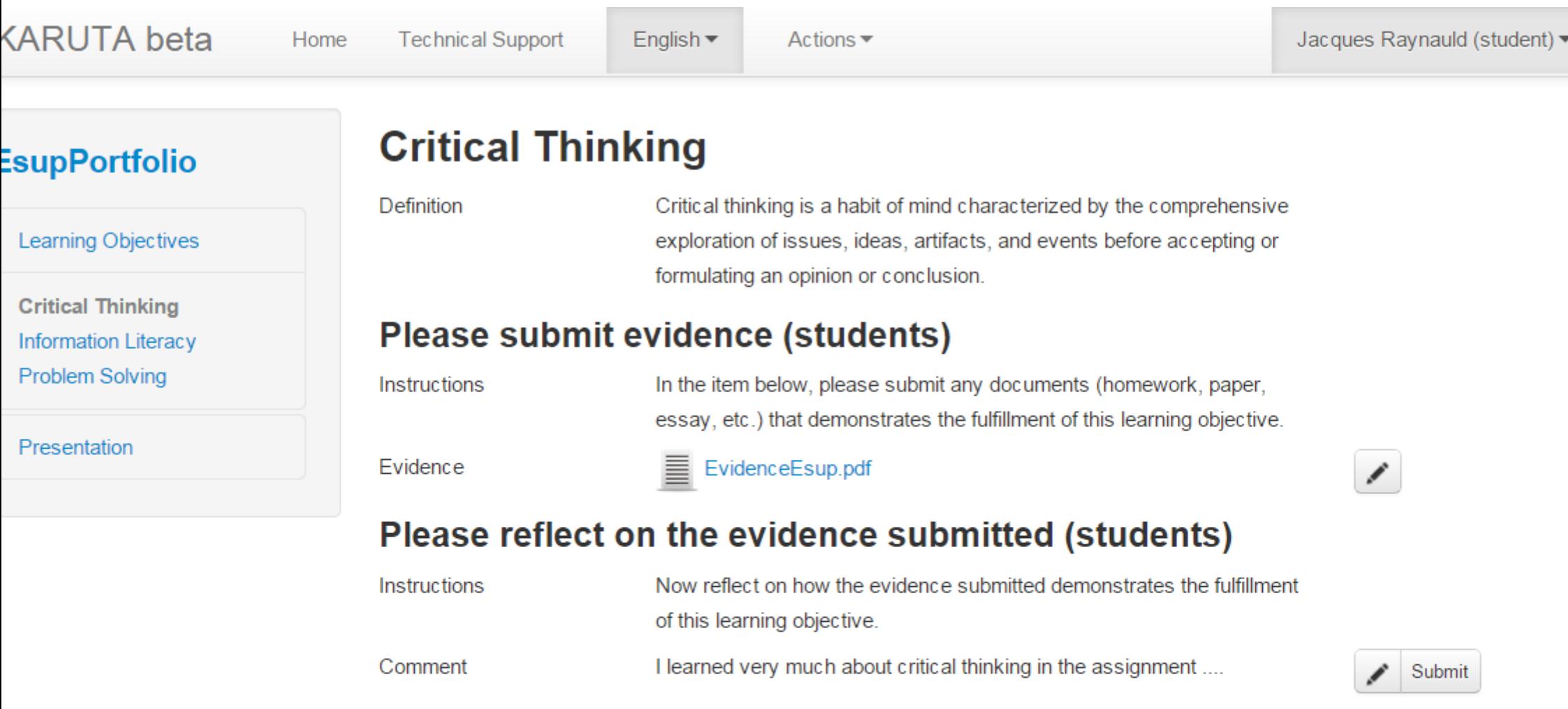

# Learning portfolio : adding multiple evidences

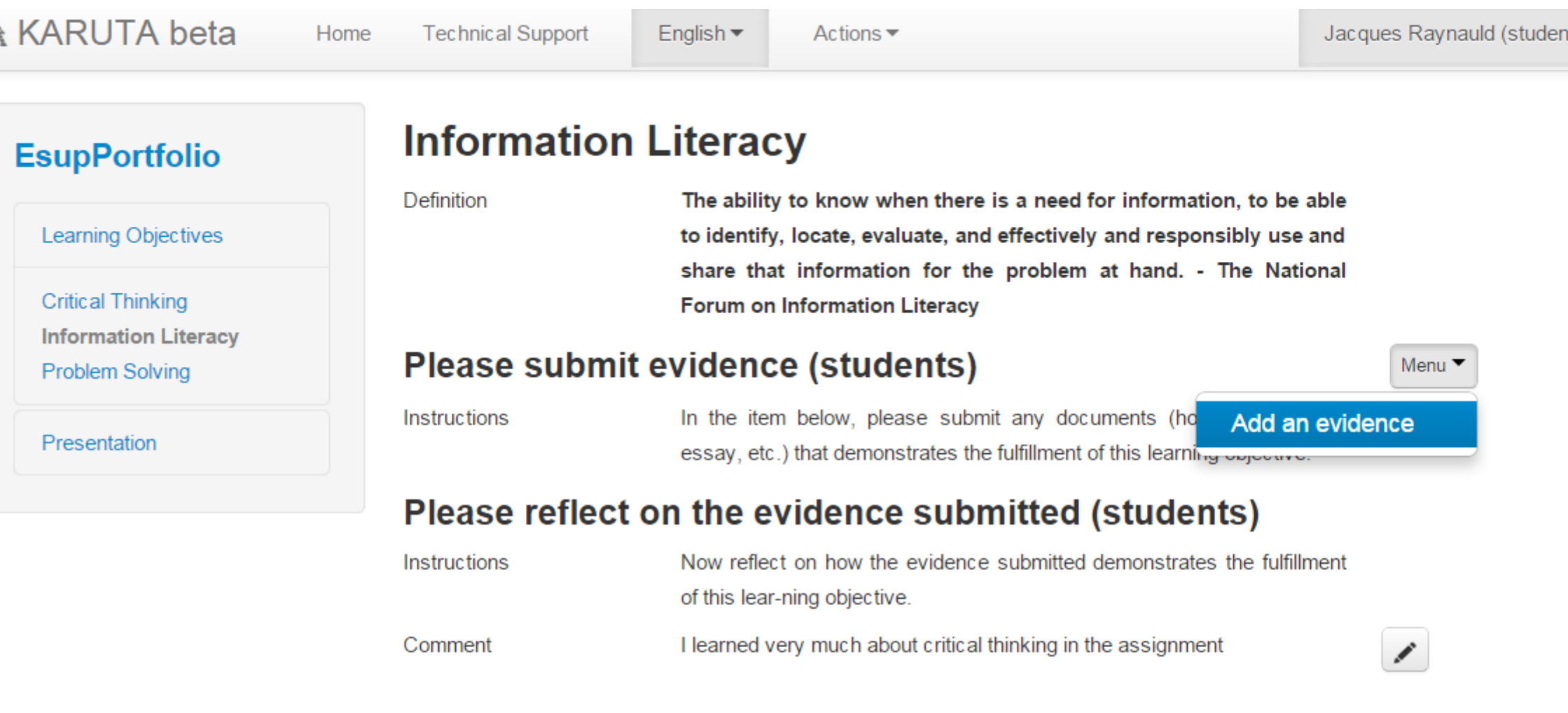

# Evaluation portfolio : the rubrics

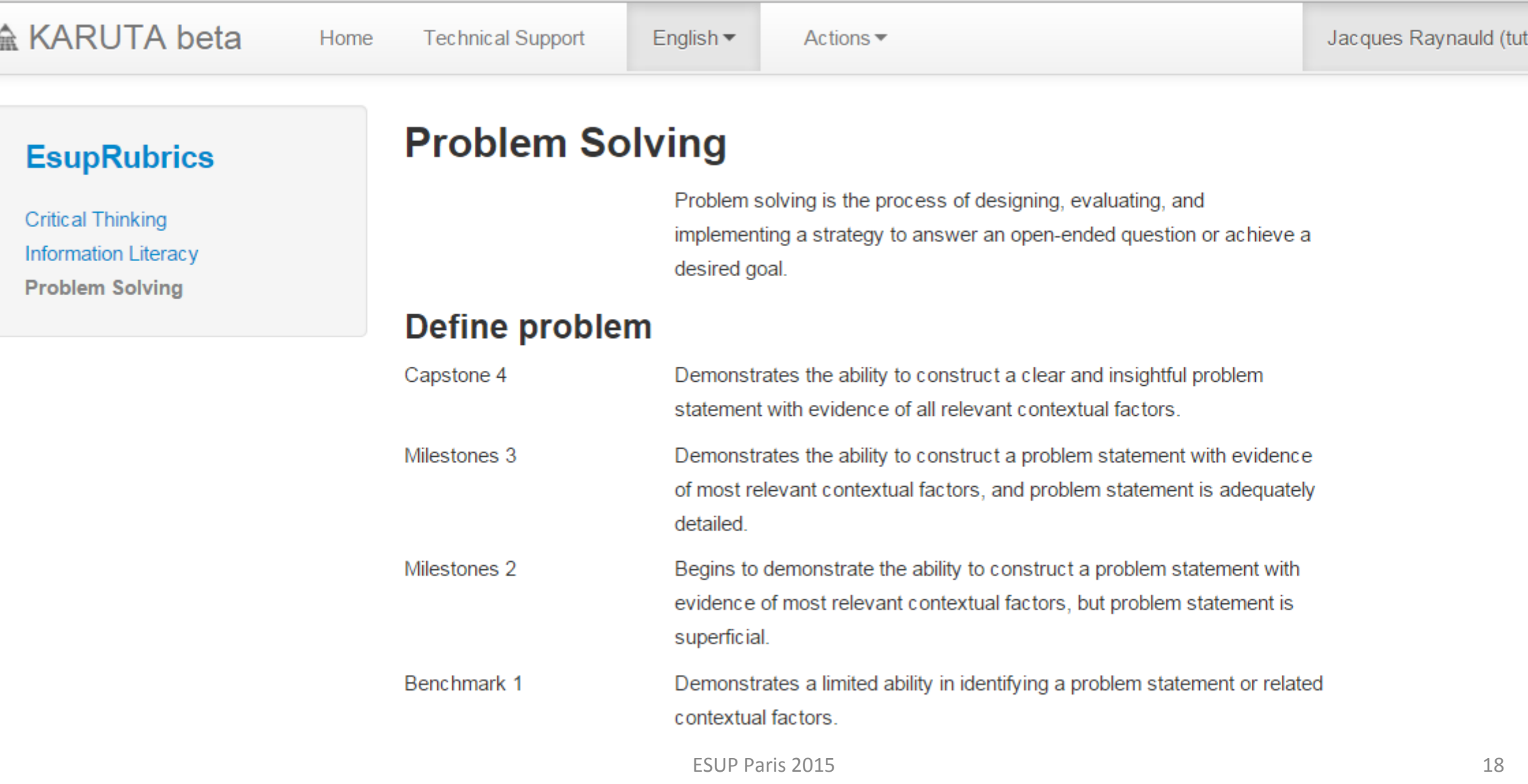

### Evaluation portfolio : tutor and rubrics

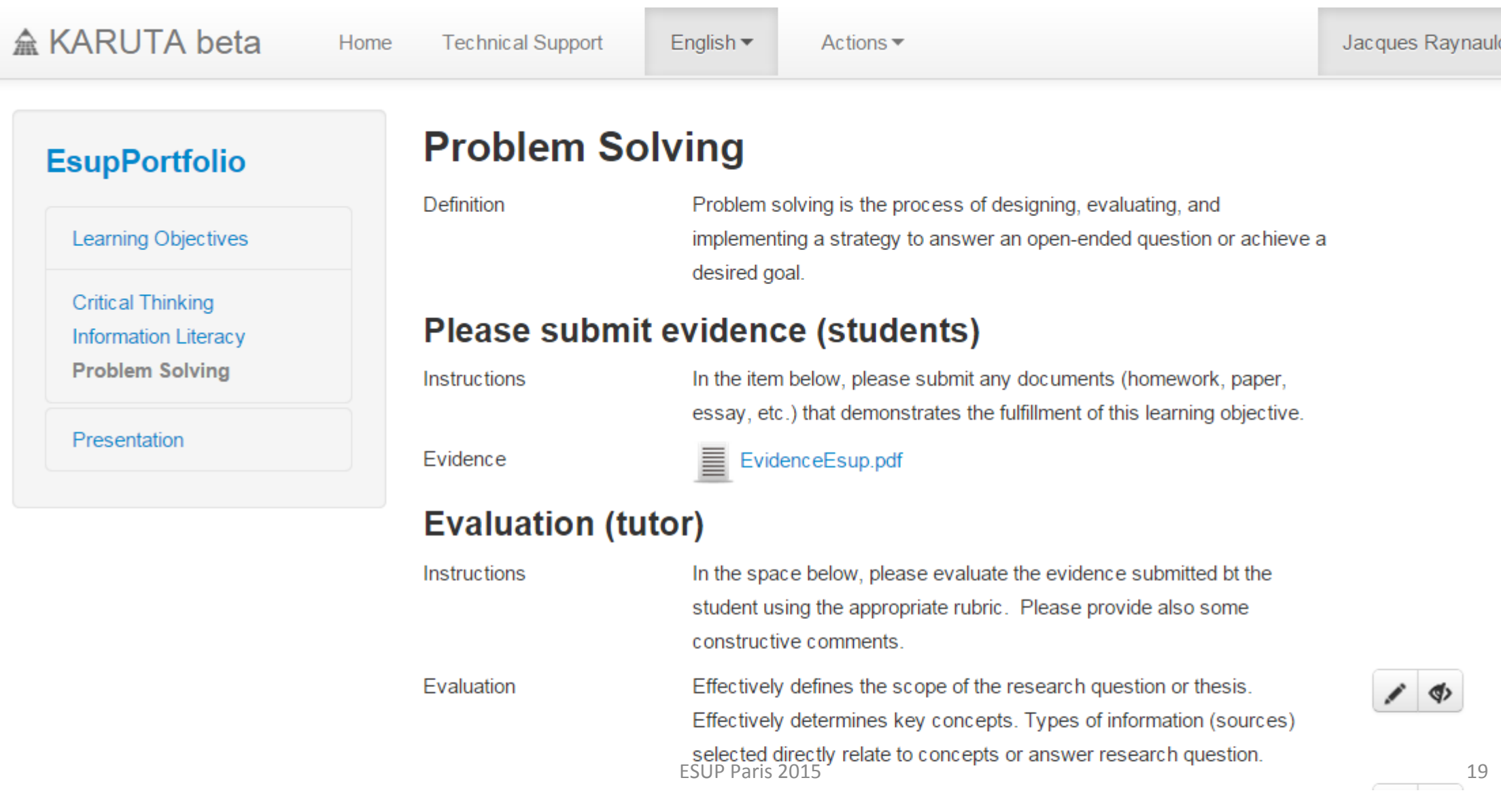

#### Evaluation portfolio : a little touch of color

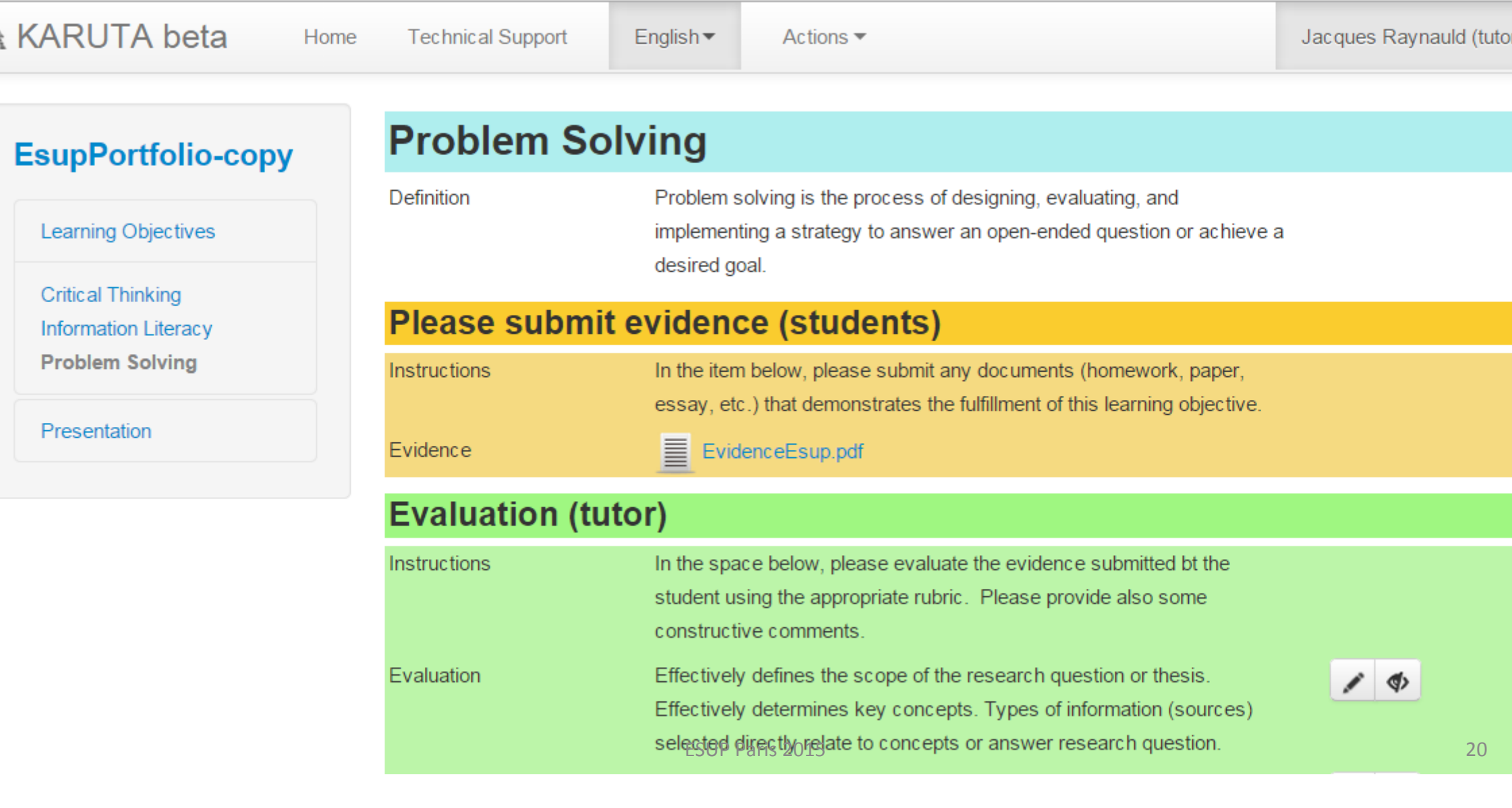

#### Presentation portfolio : free positionning

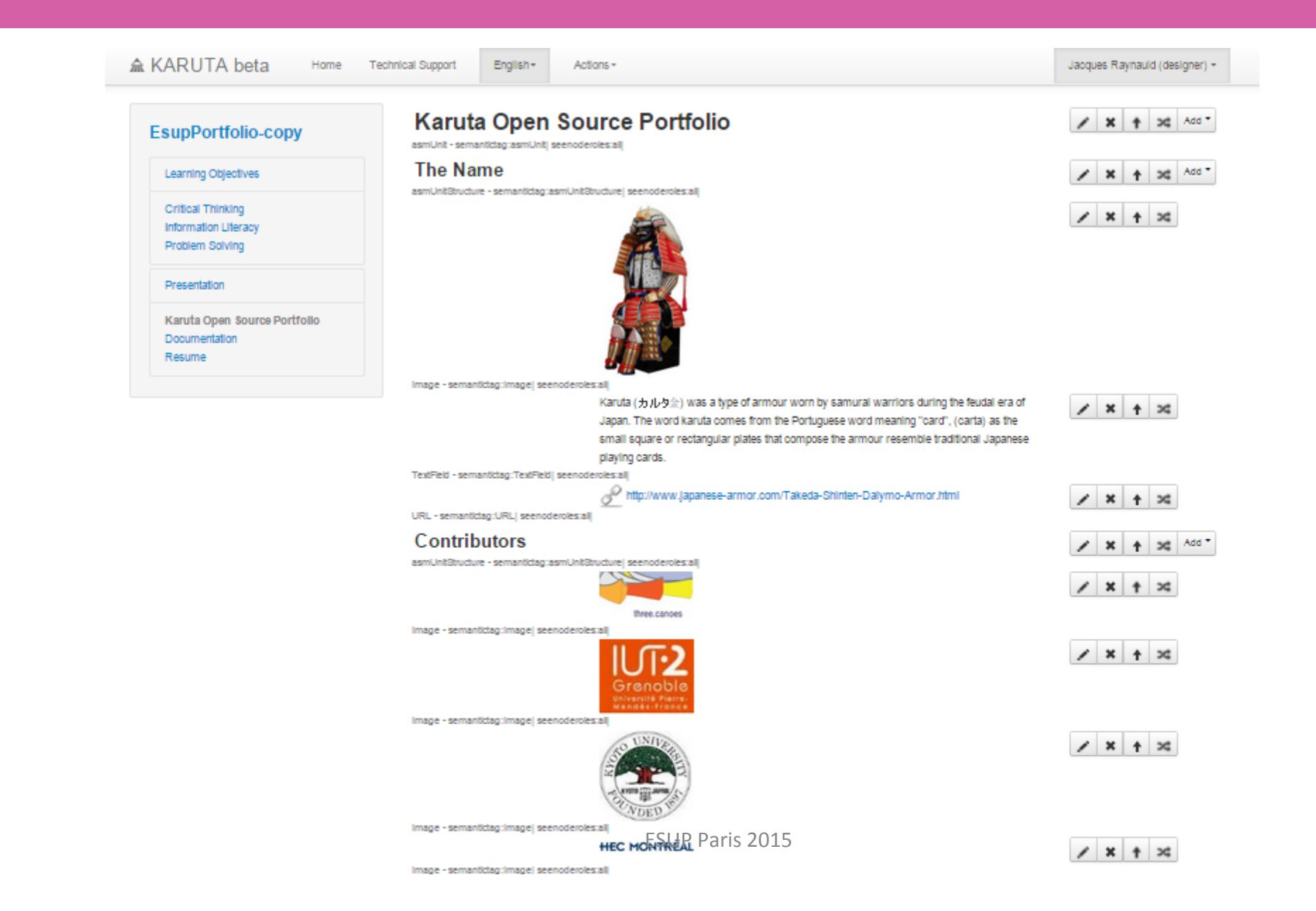

# Presentation portfolio : free positionning

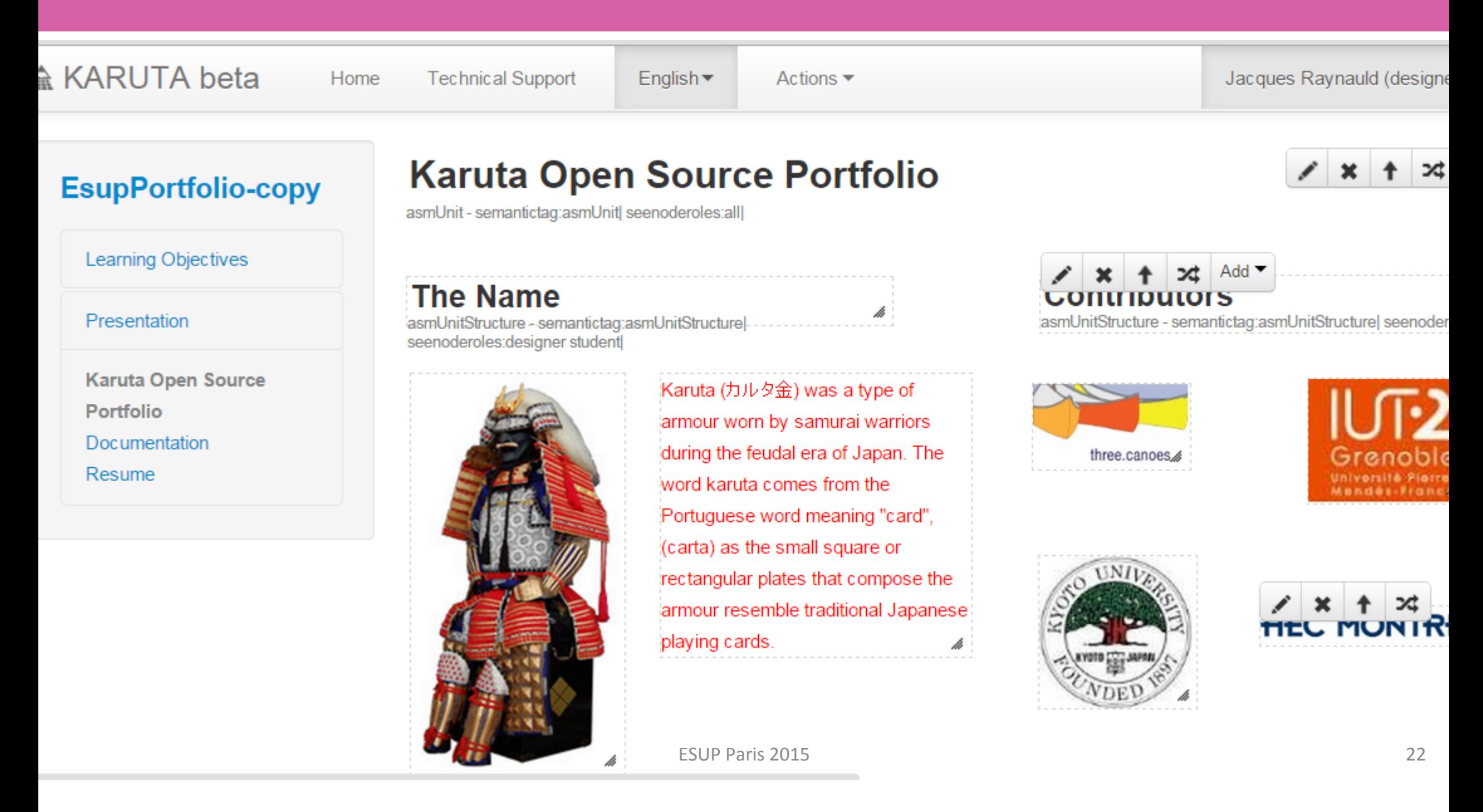

# Presentation portfolio : free positionning

▲ KARUTA beta

**Technical Support** Home

English  $\blacktriangleright$ 

Actions  $\blacktriangledown$ 

Jacques Ravnauld (st

#### **EsupPortfolio-copy**

#### **Karuta Open Source Portfolio**

**Learning Objectives** 

Presentation

Resume

**Karuta Open Source** Portfolio Documentation

**The Name** 

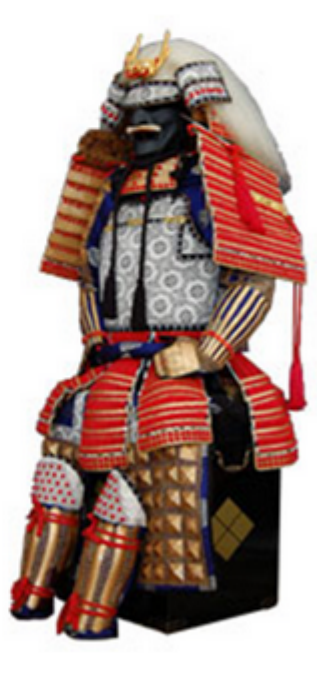

Karuta (カルタ金) was a type of armour worn by samurai warriors during the feudal era of Japan. The word karuta comes from the Portuguese word meaning "card", (carta) as the small square or rectangular plates that compose the armour resemble traditional Japanese playing cards.

#### **Contributors**

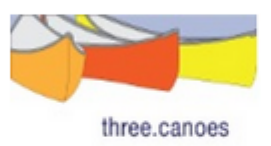

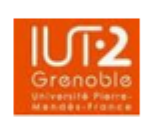

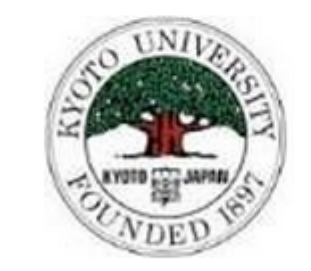

**HEC MONTRE** 

#### Presentation portfolio: EUROPASS resume

#### **EsupPortfolio-copy**

Learning Objectives

#### **Resume**

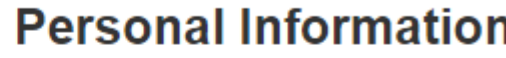

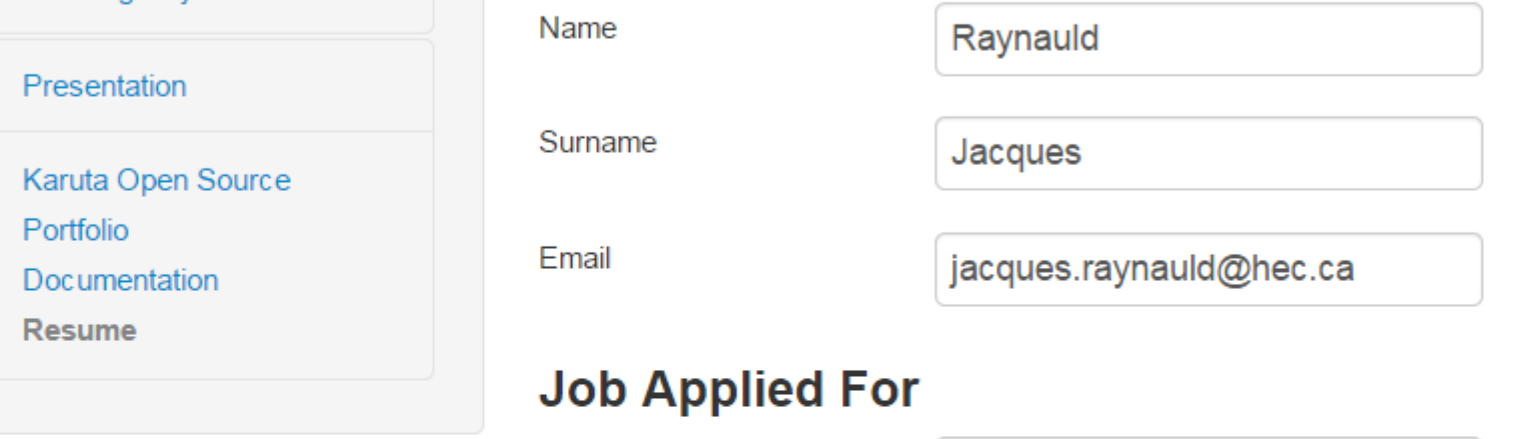

**Projet Leader** 

#### Professional Experience <sup>®</sup>

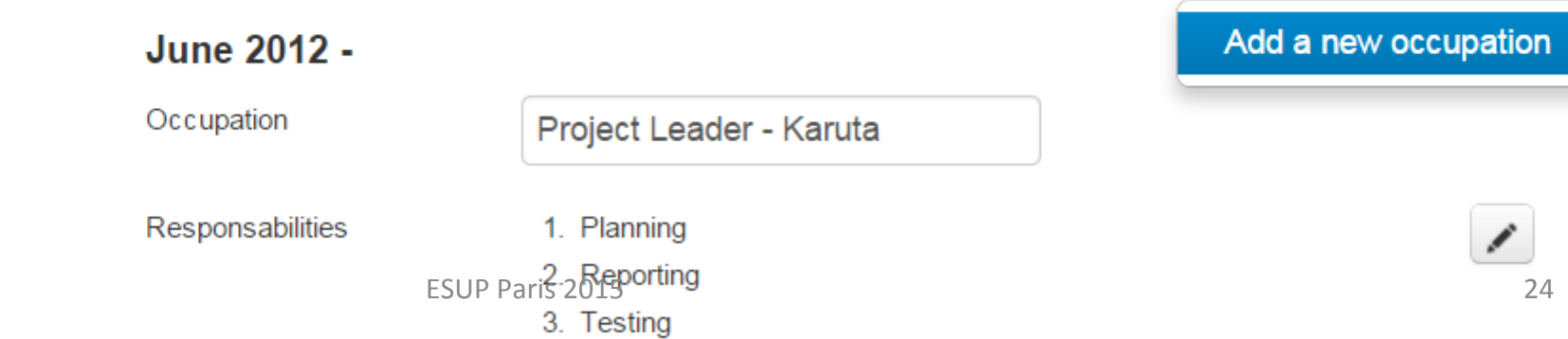

Menu ▼

### **IUT-2 Grenoble**

• Eric Giraudin presentation of the IUT-2 portfolio initiative.

#### Road-map

- Karuta 1.1 February 2015
- OSP import real cases
- Building our community
- Load testing and fine-tuning

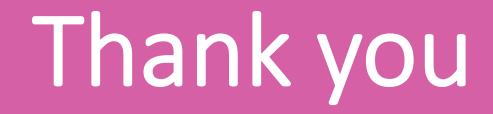

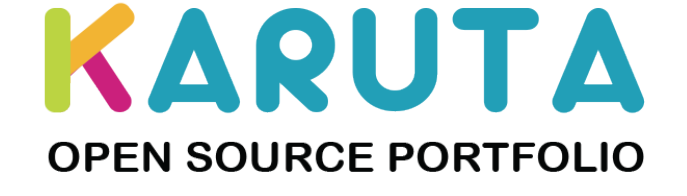

Follow us on :

www.apereo.org/content/karuta English Google+ page : KARUTA ePortfolio French Google+ page : KARUTA Francophone

jacques.raynauld@hec.ca

eric.giraudin@iut2.upmf-grenoble.fr